#### Министерство образования и науки Курской области

Областное бюджетное профессиональное образовательное учреждение «Курский электромеханический техникум»

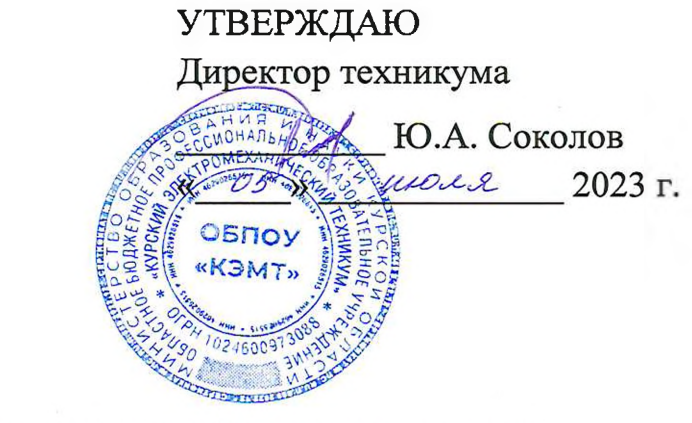

РАБОЧАЯ ПРОГРАММА УЧЕБНОЙ ДИСЦИПЛИНЫ **СГ.02 ИНОСТРАННЫЙ ЯЗЫК В ПРОФЕССИОНАЛЬНОЙ ДЕЯТЕЛЬНОСТИ**

для специальности 09.02.01 Компьютерные системы и комплексы

Форма обучения очная

ДОКУМЕНТ ПОДПИСАН

ЭЛЕКТРОННОЙ ПОДПИСЬЮ

Сертификат: 50ab226931a8f8bc16d60d7a4ab39483 Владелец: Соколов Юрий Александрович<br>Действителен: с 24.04.2023 до 17.07.2024

2023

Рабочая программа разработана в соответствии с Федеральным государственным образовательным стандартом среднего профессионального образования по специальности 09.02.01 Компьютерные системы и комплексы, утвержденным приказом Министерства просвещения Российской Федерации от 25.05.2022 г. № 362.

Разработчик:

преподаватель первой

квалификационной категории САД Г.И. Галкина

Рабочая программа рассмотрена и одобрена на заседании П(Ц)К преподавателей иностранных языков, протокол №  $\mathcal{A}$  от «  $\mathcal{P} \mathcal{I}$  »  $\mathcal{O} \mathcal{B}$  20 $\mathcal{B}$  г.

Председатель П(Ц)К  $\bigcap_{k=1}^{\infty}$  О.С. Панькова

Рабочая программа рассмотрена и одобрена на заседании методического совета, протокол № *10* от « 04 » 04 20 13 г.

Председатель методического совета техникума Сергейский принцип П.А. Стифеева

Согласовано:

Заместитель директора

Заведующий отделением

Старший методист / методист

Рабочая программа пересмотрена, обсуждена и рекомендована к применению в образовательной деятельности на основании учебного плана по специальности 09.02.01 Компьютерные системы и комплексы, одобренного педагогическим советом техникума, протокол № от « $20$  г., на заседании П(Ц)К, протокол № от «  $\rightarrow$  20 г.

Председатель П(Ц)К

(подпись) (И.О.Фамилия)

А.В. Ляхов

А.В. Чаплыгина

М.Ю. Шашкова

Рабочая программа пересмотрена, обсуждена и рекомендована к применению в образовательной деятельности на основании учебного плана по специальности 09.02.01 Компьютерные системы и комплексы, одобренного педагогическим советом техникума, протокол  $N_2$  от «  $\rightarrow$  20 г., на заседании П(Ц)К, протокол № от «\_\_\_\_\_\_»\_\_\_\_\_\_\_\_\_\_\_\_\_\_ 20\_\_\_\_ г.

Председатель П(Ц)К \_\_\_\_\_\_\_\_\_\_\_\_\_\_\_ \_\_\_\_\_\_\_\_\_\_\_\_\_\_\_\_\_\_\_\_\_\_\_\_\_\_

(подпись) (И.О.Фамилия)

# **СОДЕРЖАНИЕ**

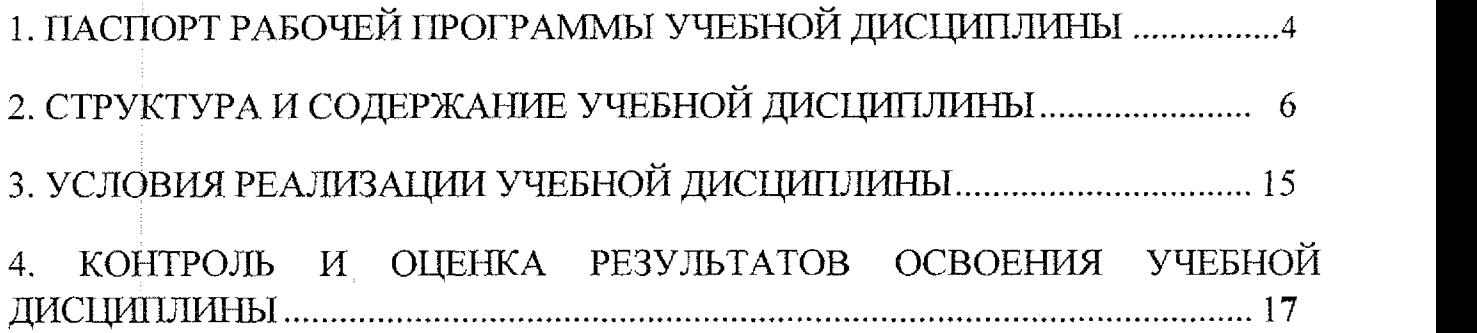

# **1 j ПАСПОРТ РАБОЧЕЙ ПРОГРАММЫ УЧЕБНОЙ ДИСЦИПЛИНЫ**

#### **1;1. Область применения рабочей программы**

Рабочая программа учебной дисциплины СГ.02 Иностранный язык в профессиональной деятельности по специальности 09.02.01 Компьютерные системы и комплексы, входящей в состав укрупненной группы специальностей 09.00.00 Информатика и вычислительная техника, разработана в соответствии с Федеральным государственным образовательным стандартом по специальности 09.02.01 Компьютерные системы и комплексы, утверждённого приказом Министерства образования и науки РФ от 25 мая 2022 г. № 362.

**1L2. Место учебной дисциплины в структуре программы подготовки специалистов среднего звена:** дисциплина входит в социально-гуманитарный цикл.

#### **1,3. Планируемые результаты освоения учебной дисциплины:**

В результате освоения дисциплины обучающийся должен **уметь:**

У1 - общаться (устно и письменно) на иностранном языке на профессиональные и повседневные темы;

У2 - переводить (со словарем) иностранные тексты профессиональной направленности;

УЗ - самостоятельно совершенствовать устную и письменную речь, пополнять словарный запас.

В результате освоения дисциплины обучающийся должен **знать:**

31 - лексический (1200-1400 лексических единиц) и грамматический минимум, необходимый для чтения и перевода (со словарем) иностранных текстов профессиональной направленности.

В результате освоения дисциплины у студентов будут формироваться следующие компетенции:

ОК 01. Выбирать способы решения задач профессиональной деятельности применительно к различным контекстам;

ОК 02. Использовать современные средства поиска, анализа и интерпретации информации, и информационные технологии для выполнения задач профессиональной деятельности;

ОК 04. Эффективно взаимодействовать и работать в коллективе и команде;

ОК 07. Содействовать сохранению окружающей среды, ресурсосбережению, применять знания об изменении климата, принципы

4

бережливого производства, эффективно действовать в чрезвычайных

ситуациях; 09. Пользоваться профессиональной документацией на государственном и иностранном языках.

# 2 . **СТРУКТУРА И СОДЕРЖАНИЕ УЧЕБНОЙ ДИСЦИПЛИНЫ 2.1. Объем учебной дисциплины и виды учебной работы**

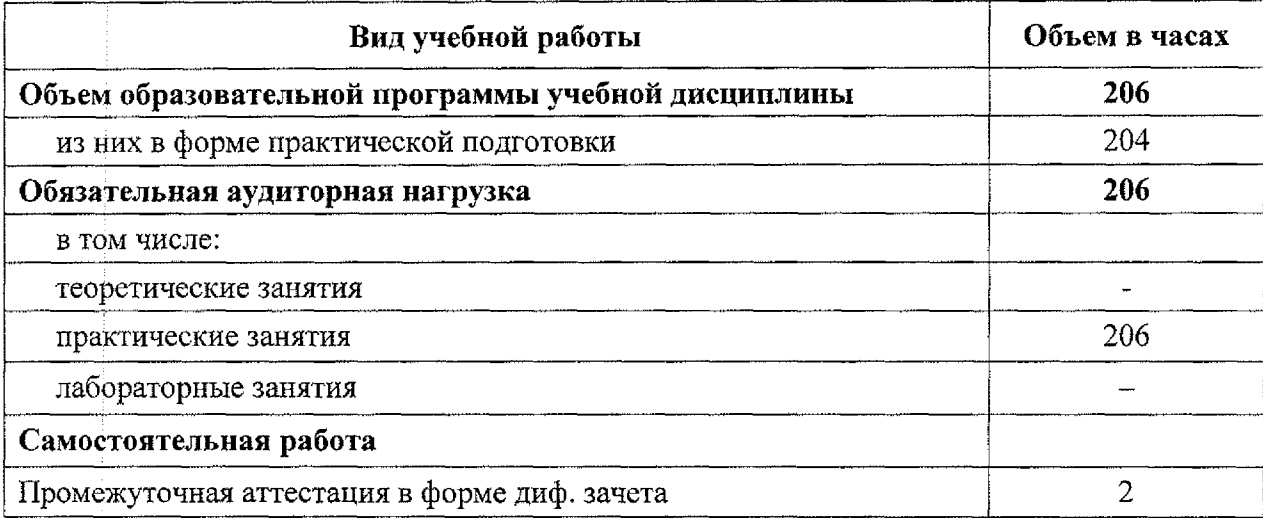

# **2.2. Тематический план и содержание учебной дисциплины**

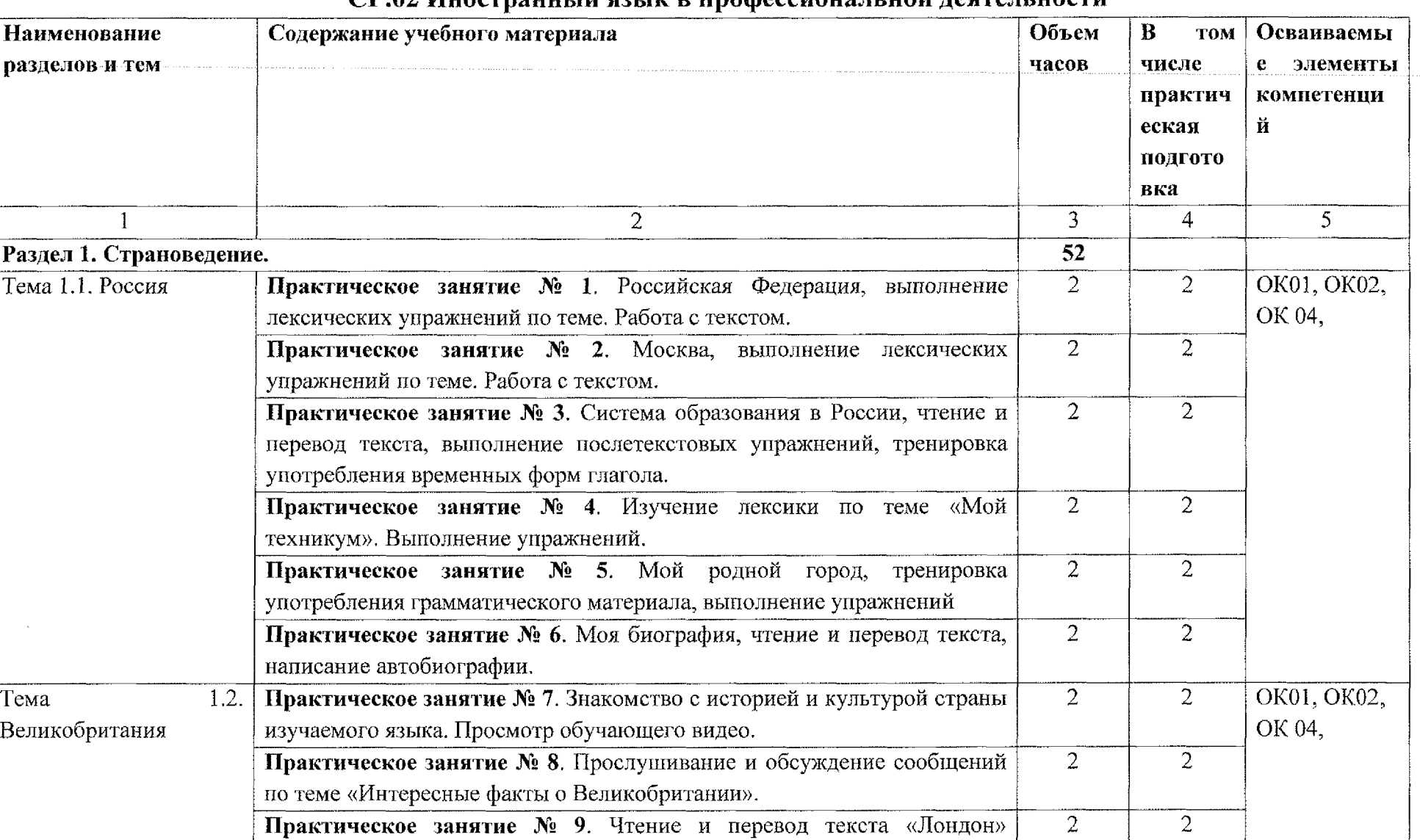

### **СГ.02 Иностранный язык в профессиональной деятельности**

Выполнение послетекстовых упражнений.

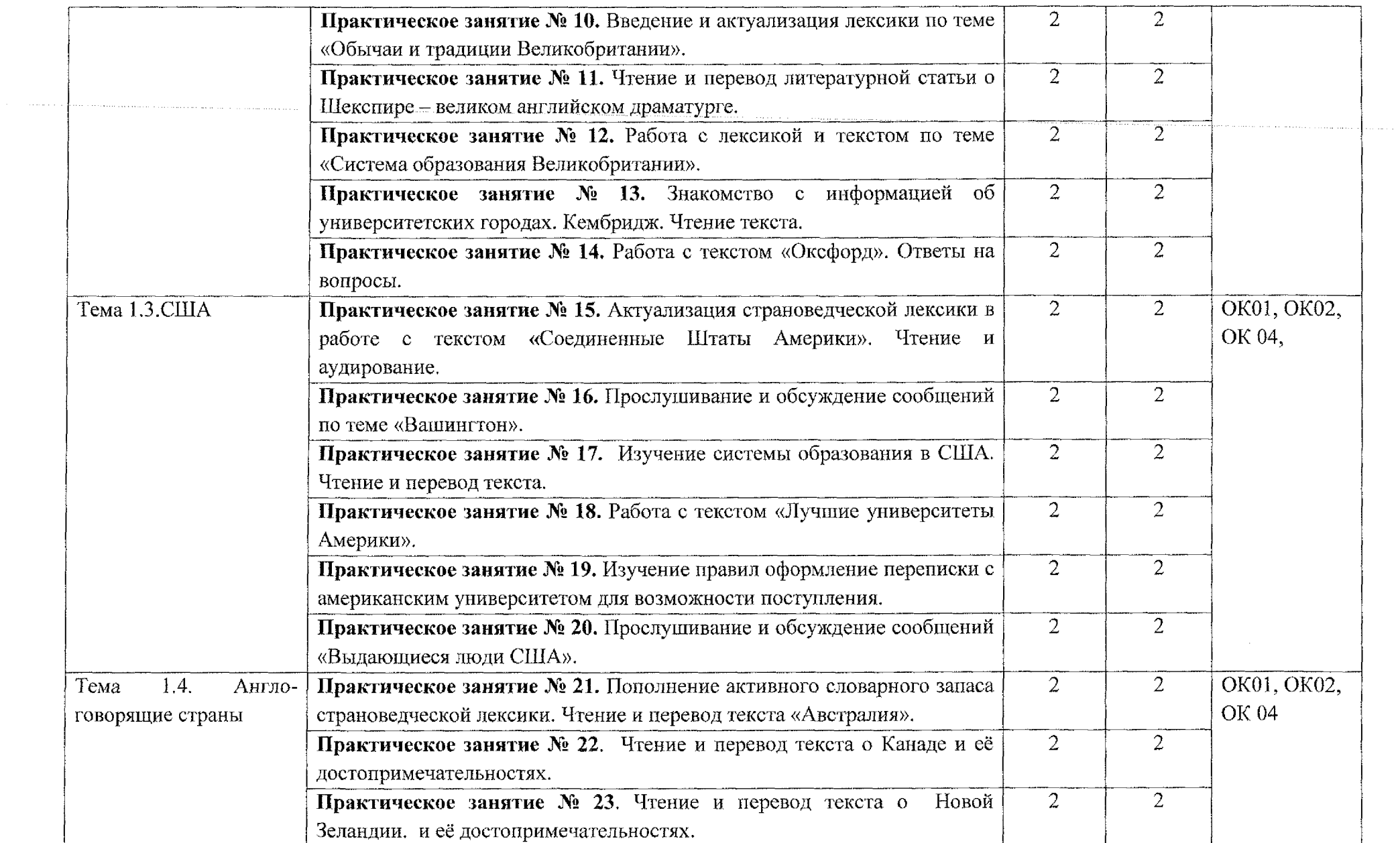

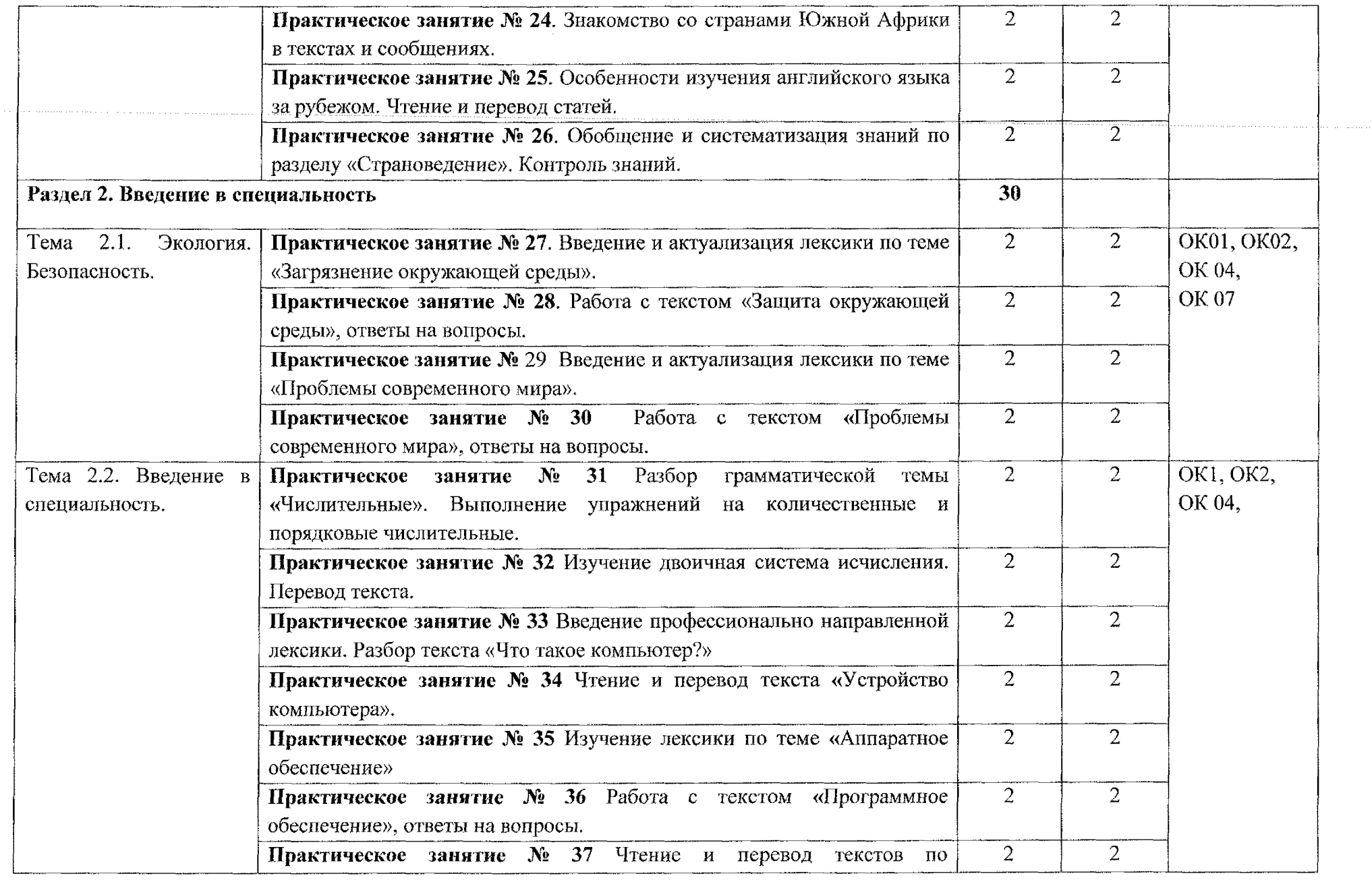

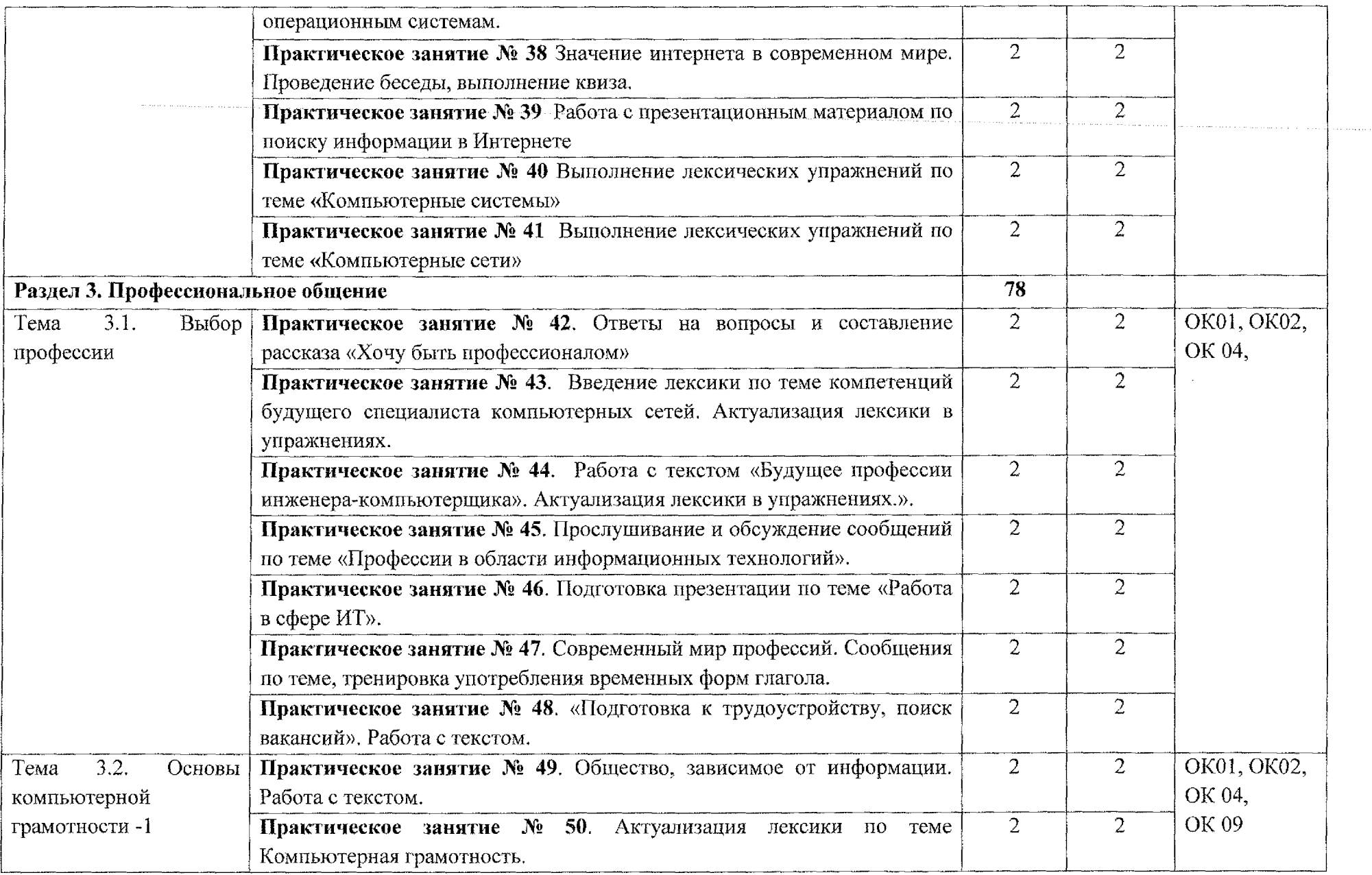

 $\sim$ 

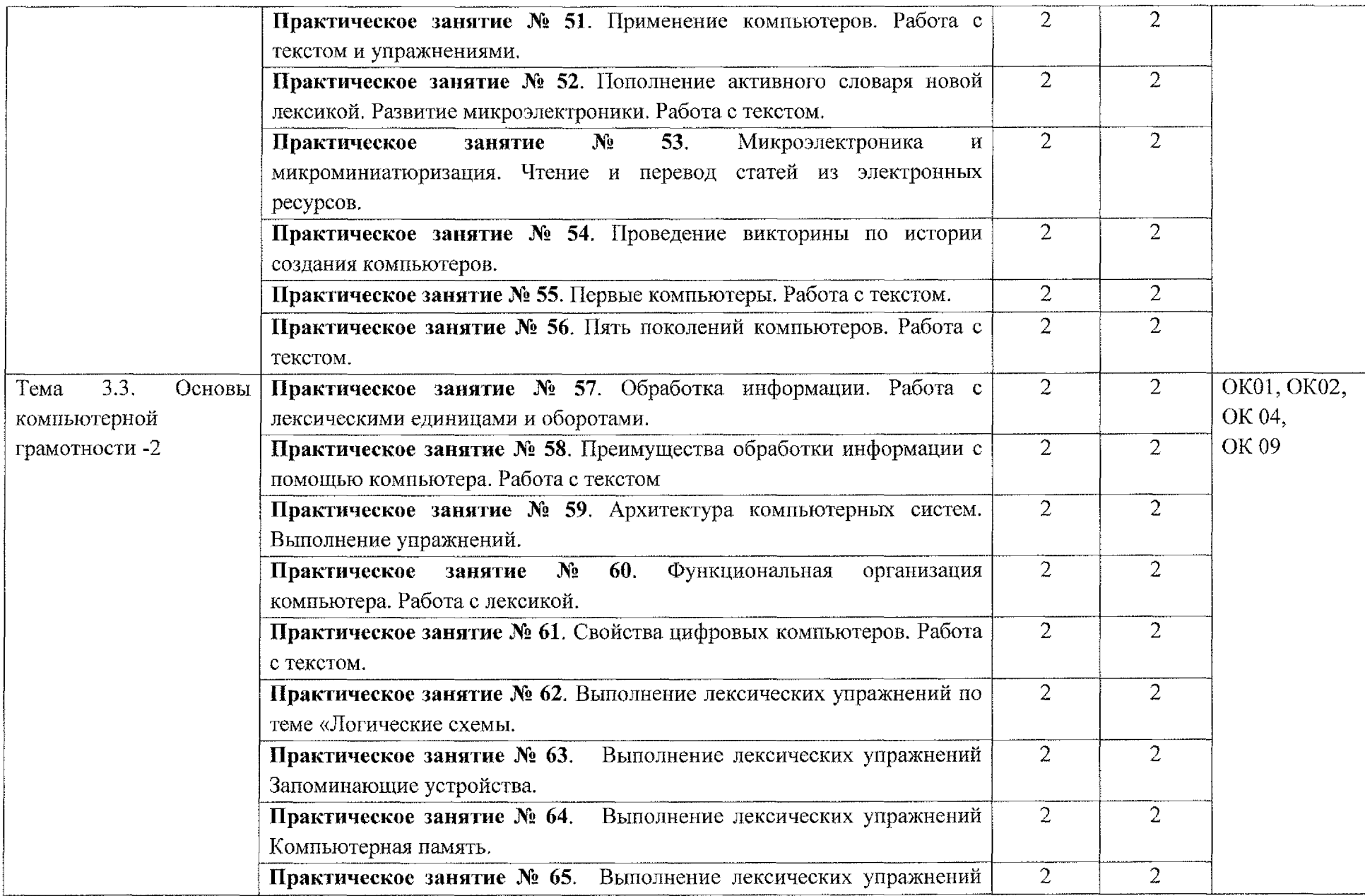

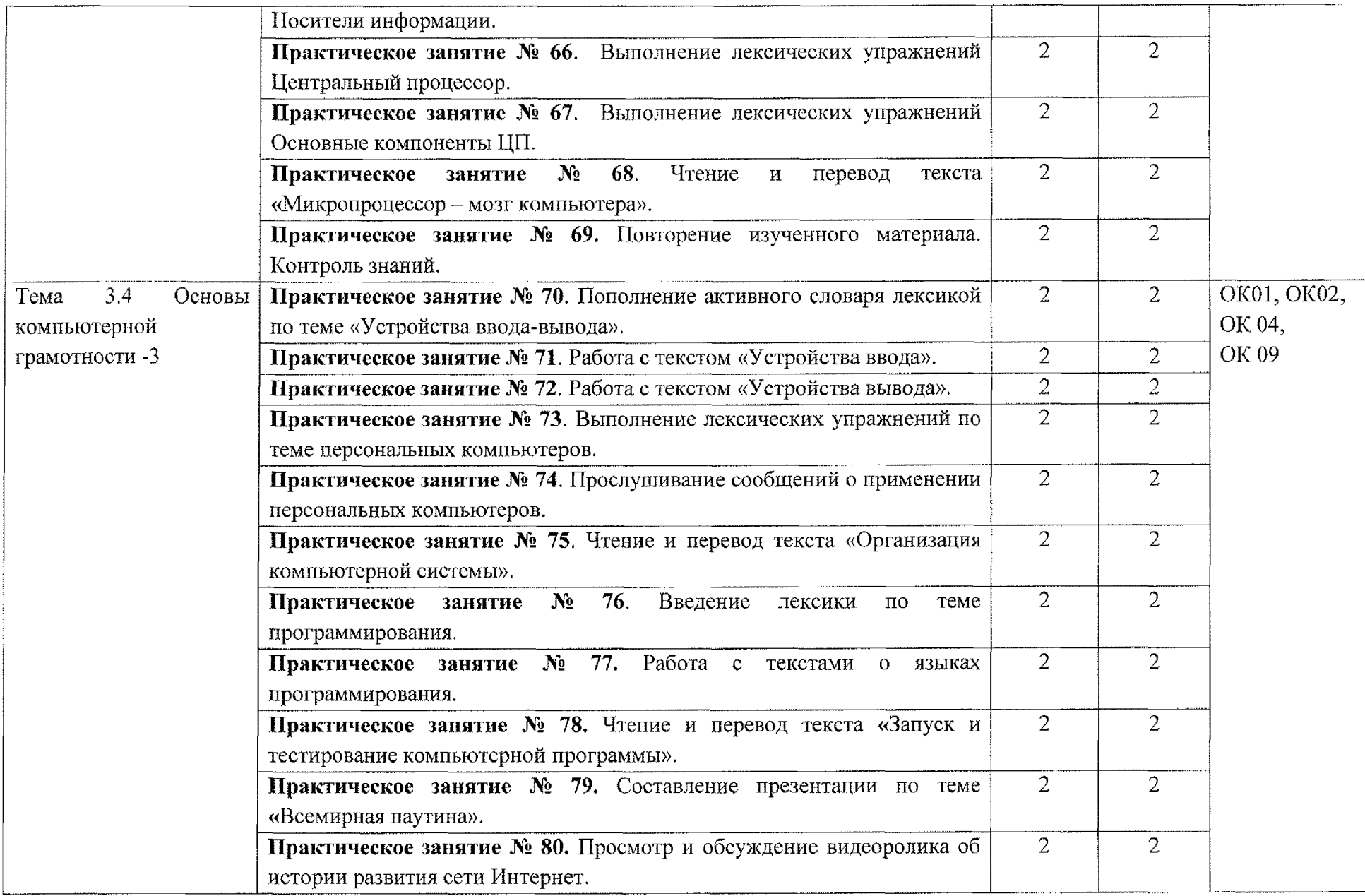

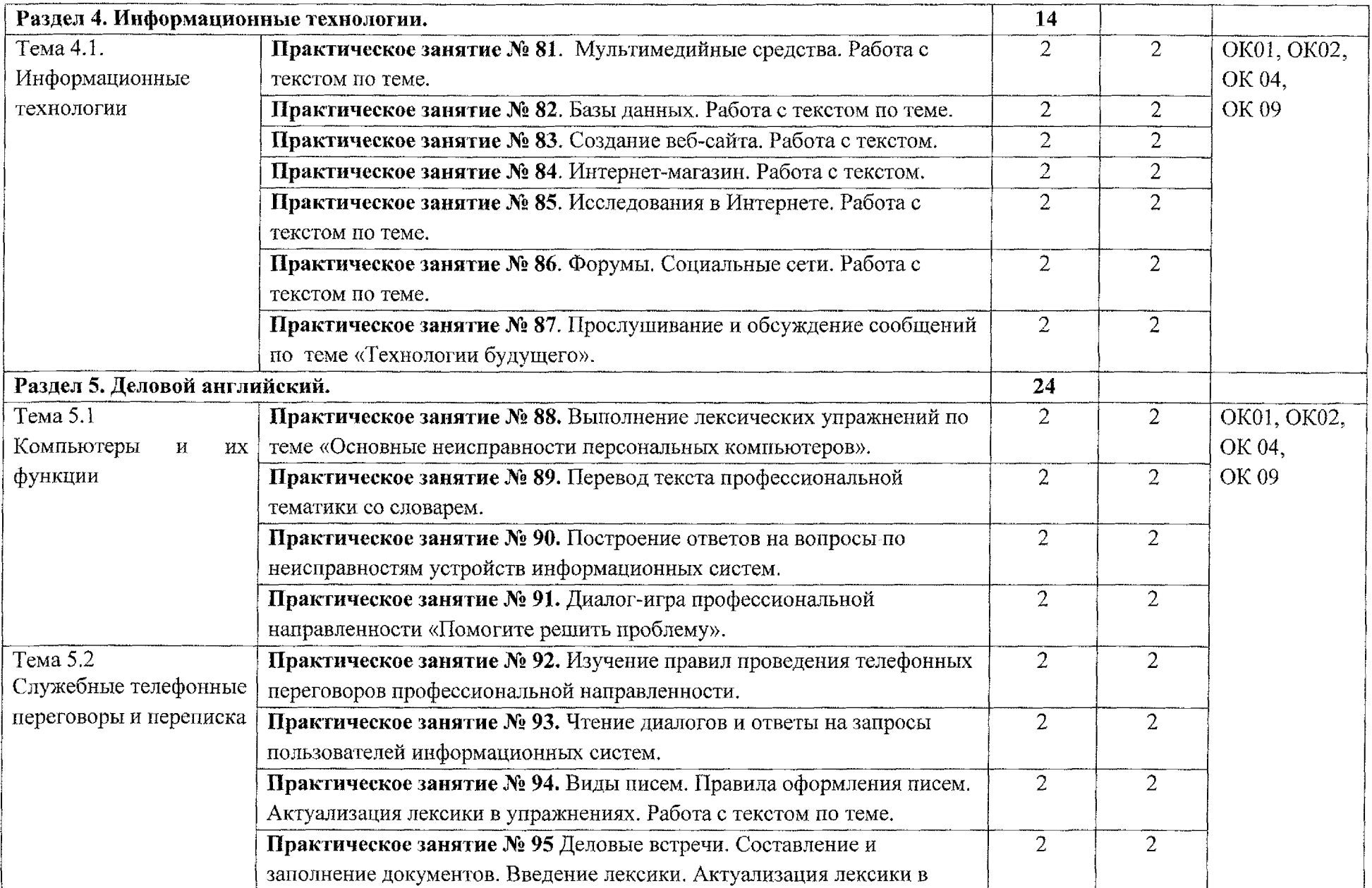

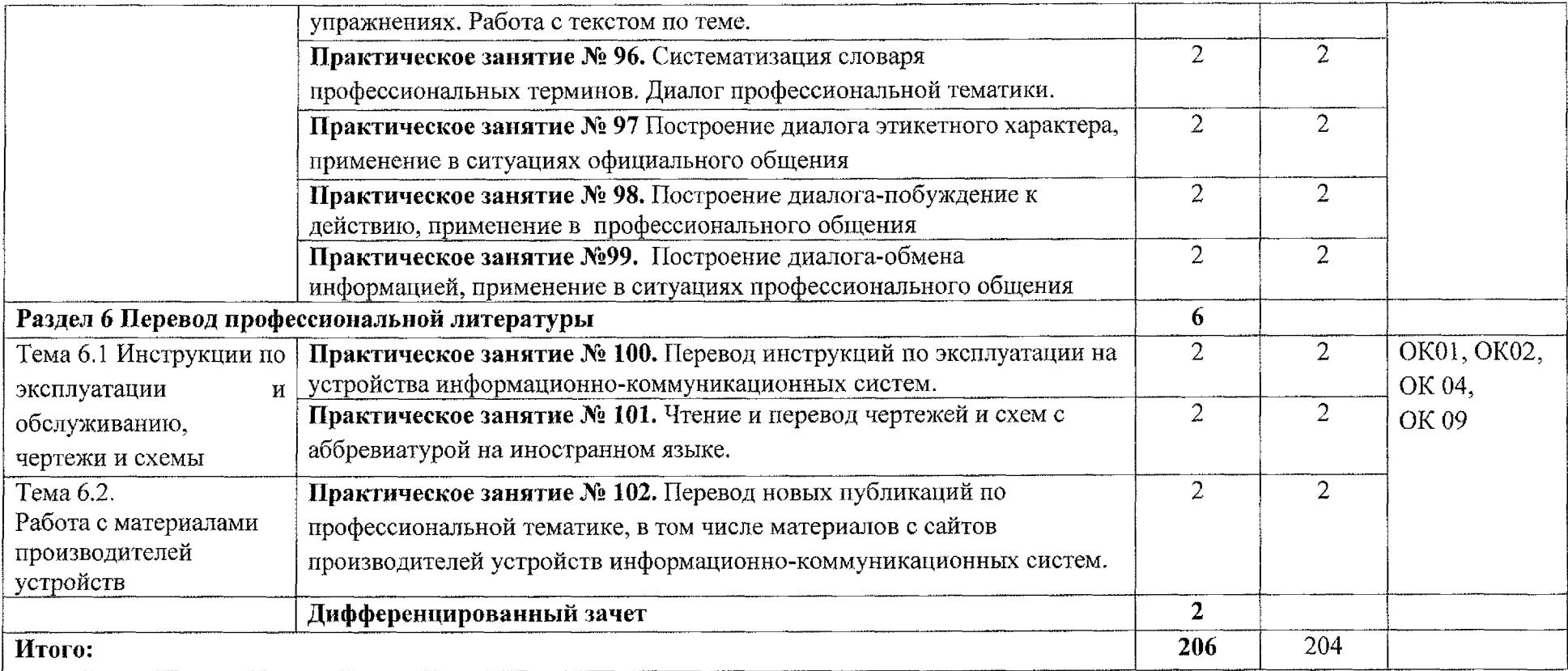

## <span id="page-14-0"></span>**Э. УСЛОВИЯ РЕАЛИЗАЦИИ УЧЕБНОЙ ДИСЦИПЛИНЫ**

### **3.1. Материально-техническое обеспечение**

Реализация программы учебной дисциплины СГ.02 Иностранный язык в профессиональной деятельности осуществляется в учебном кабинете «Иностранный язык» (в соответствии с приказом ОБПОУ «КЭМТ»)

#### **Оборудование учебного кабинета:**

- посадочные места по количеству обучающихся;

- рабочее место преподавателя;

- грамматические таблицы;

- дидактические материалы.

#### **Технические средства обучения:**

- компьютер с лицензионным программным обеспечением Microsoft Windows ХР Professional, Microsoft Office;

- аудиоколонки.

#### **3.1.1 Действующая нормативно-техническая документация:**

- правила техники безопасности и производственной санитарии;

- инструкция по эксплуатации компьютерной техники,

#### **3.1.2 Программное обеспечение:**

- лицензионное программное обеспечение MS Word 2013, MS PowerPoint 2013;

- лицензионное программное обеспечение Adobe Reader X.

### **3.2. Информационное обеспечение обучения**

#### **Английский язык:**

#### **Основные источники:**

1. Planet of English: учебник английского языка для учреждений среднего профессионального образования / 6-е изд., стер. ~ М.: Издательский центр «Академия», 2022. - 256 с.: ил. ISBN 978-5-4468-6576-5

2. Баринова Т.Г. Английский язык для специальности «Компьютерные сети и комплексы» с практикумом: учебное пособие для среднего профессионального образования / Издательство Кнорус, 2022. — 250 с. ISBN 978-5-406-09000-8

## **Дополнительные источники:**

1. Агабекян И. П., Коваленко ПИ. Английский для инженеров Ростов н/Д: Феникс, 2019. - 317 с.

2. Гейдарова И. Г. «Лучшие университеты Америки». М.: «Восток -Запад» 2019. - 94 с.

3. Квасова Л. В., Подвальный С. Л., Сафонова О. Е. «Английский язык для специалистов в области компьютерной техники и технологий» М.: Кнорус, 2019. ~ 176 с.

4. Англо-русский толковый словарь по вычислительной технике. Москва: ЭКОМ Паблишерз, БИНОМ. Лаборатория знаний, 2019. - 591 с.

5. Бутенко Е.Ю. Английский для ИТ - специалистов. IT- English: учебное пособие для среднего профессионального образования, М: Издательство Юрайт, 2020.- 119 с.

6. Краснова Т.И., Вичугов В.Н. Английский язык для специалистов в области Интернет-технологий: учебное пособие для среднего профессионального образования, М: Издательство Юрайт, 2020.- 205с.

## **Интернет- ресурсы:**

1. Портал для изучающих английский язык [Электронный ресурс] URL:http://www.study.ru

2. Тесты по английскому языку [Электронный ресурс] URL: <http://www.test-my-english.com>

3. Портал для студентов и преподавателей: грамматика, тесты, идиомы, сленг [Электронный ресурс] URL: <http://www.eslcafe.com>

4. Творческая мастерская учителей английского языка [Электронный ресурс] URL: [www.englishmylife.ucoz.ru](http://www.englishmylife.ucoz.ru)

5. Справочник английского языка. Основы грамматики английского языка [Электронный ресурс] URL: [www.uchiyaziki.ru](http://www.uchiyaziki.ru)

# **4. КОНТРОЛЬ И ОЦЕНКА РЕЗУЛЬТАТОВ ОСВОЕНИЯ УЧЕБНОЙ ДИСЦИПЛИНЫ**

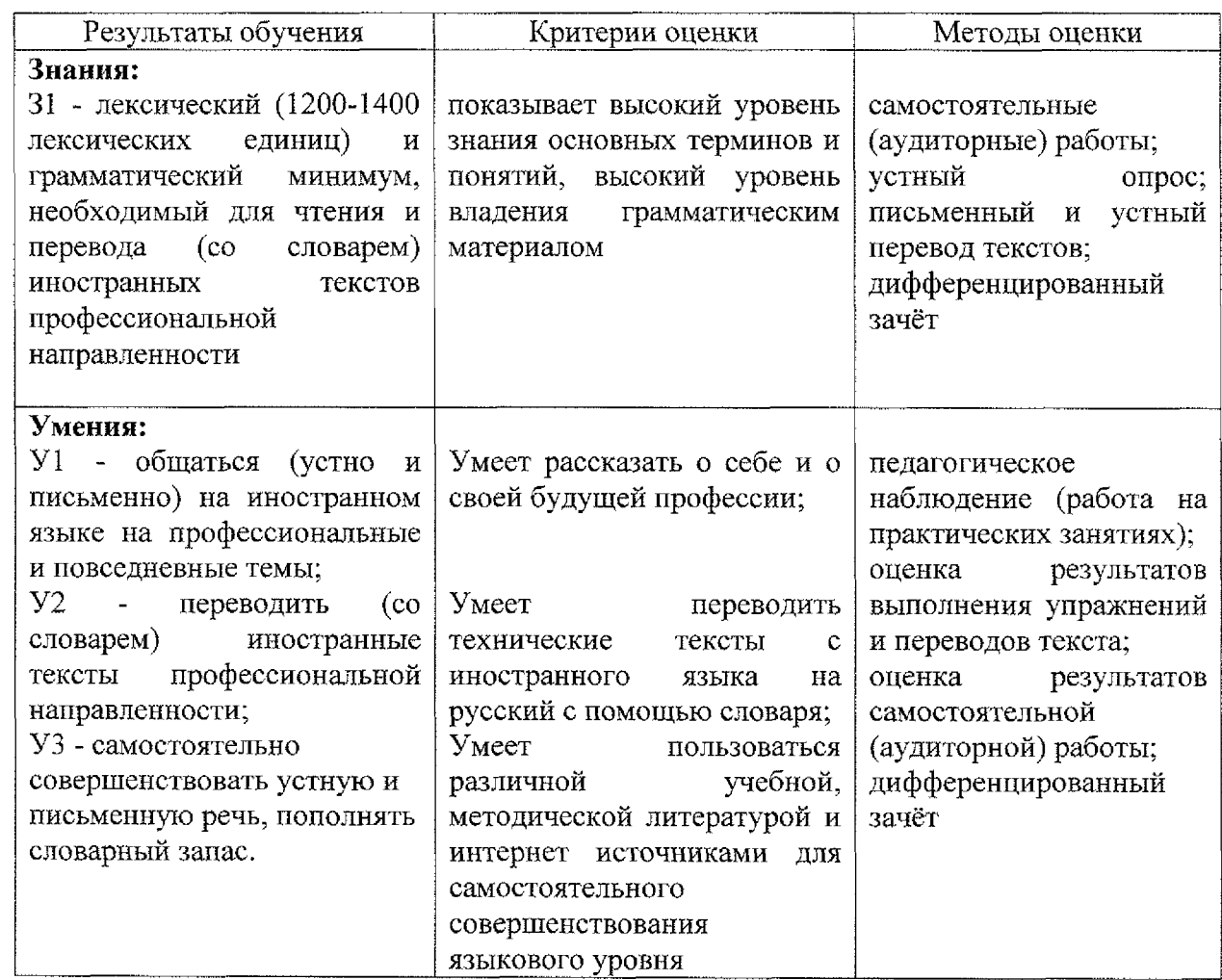